## **EFT Out of Balance**

When you create a Vendor EFT, you realize that your EFT total does not match the funds that your fuel vendor drafted. This may be caused by :

- 1. The amount of the AP invoice in Petro-Data is different from amount on EFT.
- 2. The AP invoice in Petro-Data shows a zero balance.
- 3. The invoice in Petro-Data has a difference of a few pennies from the EFT. This is normally due to a rounding difference. There is no need to look for only a few pennies. Add line MISC line to your EFT and enter the pennies to make your EFT match.

Research Invoice Differences (problem 1 & 2 above).

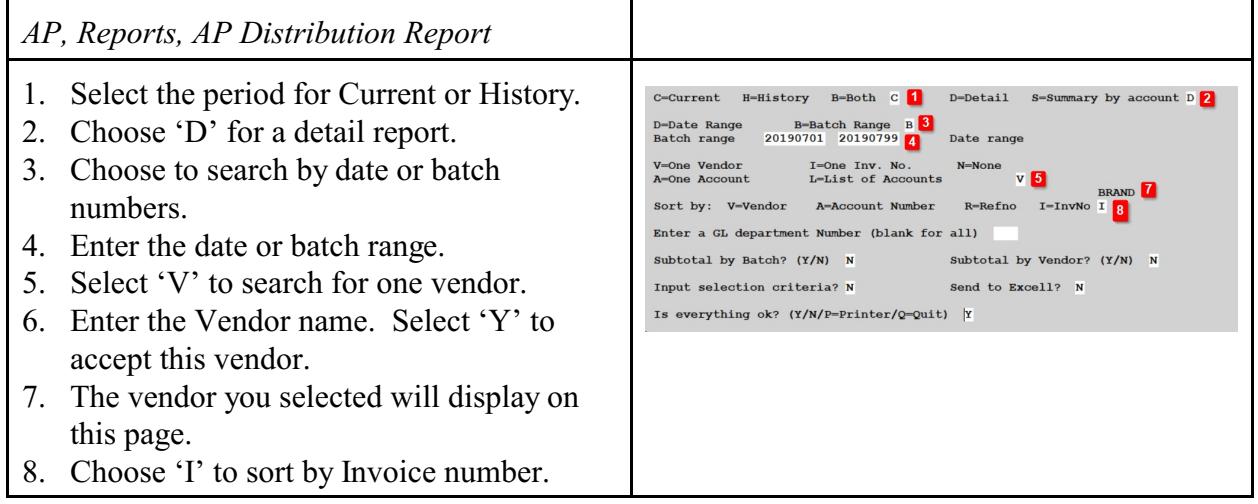

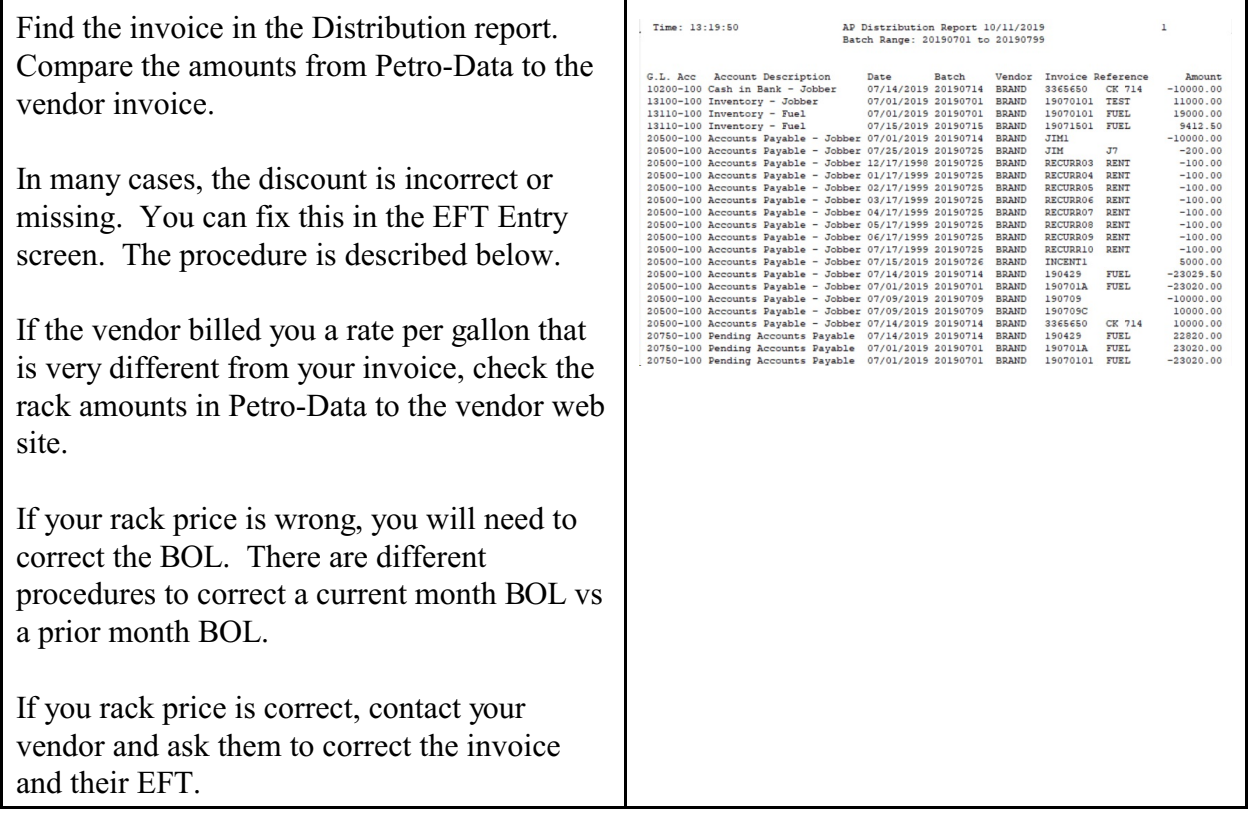

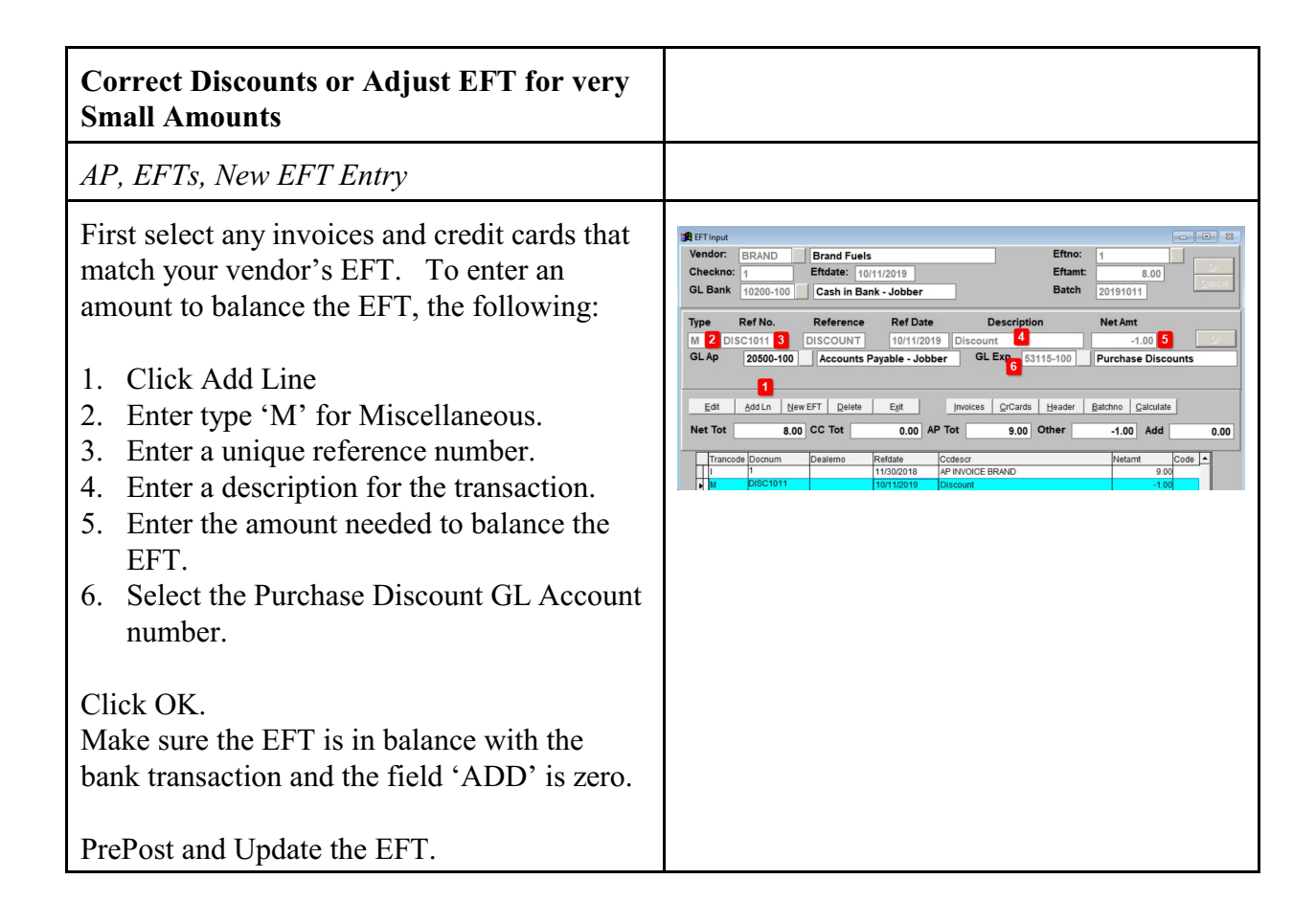